# Computational Statistics. Chapter 6: Bootstrapping. Solution of exercises

Thierry Denoeux

2024-03-21

**set.seed**(20240321)

# **Exercise 1**

### **Question a**

Data generation:

n<-50  $rate<-0.5$ x<-**rexp**(n,rate=rate)

The cdf of the exponential distribution is  $F(x) = 1 - \exp(-\theta x)$ . The equation  $F(m) = 0.5$  gives us  $m = \log(2)/\theta$ . Here, we get

mtrue<-**log**(2)**/**rate **print**(mtrue)

## [1] 1.386294

### **Question b**

```
bootstrap <- function(x,B){
    n<-length(x)
    X<-matrix(0,B,n)
    for(b in (1:B)) X[b,]<-sample(x,size=n,replace=TRUE)
    return(X)
}
```
## **Question c**

For our dataset, the sample median is mhat<-**median**(x) **print**(mhat)

## [1] 1.358023

To estimate the standard error of  $\hat{m}$ , we generate *B* bootstrap samples and we compute the standard deviation of the bootstrap estimates:

```
B<- 1000
X<-bootstrap(x,B) # generation of B bootstrap samples
med<-apply(X,1,median) # calculation of the B bootstrap estimates
se_B<- sd(med) # calculation of the standard deviation
print(se_B)
```
## [1] 0.3053775

#### **Question d**

The bounds of the  $1 - \alpha$  bootstrap percentile confidence interval are simply the  $\alpha/2$  and  $1 - \alpha/2$  empirical quantiles of the *B* bootstrap estimates:

```
alpha\leftarrow 0.05CI1<-quantile(med,c(alpha/2,1-alpha/2))
print(CI1)
```
## 2.5% 97.5% ## 0.861640 2.076756

We note that we have used only  $B = 1000$  bootstrap datasets to avoid lengthy calculations, but it would be desirable to use  $B \ge 10^4$ .

#### **Question e**

To compute bootstrap estimates of the standard error of  $\hat{m}$ , we need to bootstrap each bootstrap sample. We will use only  $B_1 = 50$  pseudo-datasets in the inner bootstrap loop:

```
B1 < -50se<-vector("numeric",B)
for(b in 1:B){
   X1<- bootstrap(X[b,],B1) # Bootstrapping bootstrap sample b
   med_star<-apply(X1,1,median)
   se[b]<- sd(med_star)
   }
```
We can then compute the quantiles of the approximately pivotal quantity

$$
Z^* = \frac{\widehat{m}^* - \widehat{m}}{\widehat{\mathsf{se}}^*}
$$

```
q<-quantile((med-mhat)/se,c(alpha/2,1-alpha/2))
CI2<- c(mhat-q[2]*se_B,mhat-q[1]*se_B)
print(CI2)
```
## 97.5% 2.5% ## 0.6129133 2.1892261

## **Question f**

To estimate the coverage probabilities of the two confidence intervals above, we will generate  $N = 100$ datasets and compute the corresponding confidence intervals. The coverage probability is estimated by the proportion of intervals containing the true value of the parameter. We give 95% confidence intervals on coverage probabilities using function binom.confint in package binom.

```
N < -100k1<-0k2<-0for(i in 1:N){
 x<-rexp(n,rate=rate) # Sample generation
 X<-bootstrap(x,B) # bootstrapping
 med<-apply(X,1,median) # computation of the estimates
 se_B<- sd(med)
 CI1<-quantile(med,c(alpha/2,1-alpha/2)) # percentile confidence interval
 # k1 is incremented if the CI contains the true median
 if((CI1[1]<=mtrue)&(mtrue<=CI1[2])) k1<-k1+1
 mhat<-median(x)
 for(b in 1:B){
   X1<- bootstrap(X[b,],B1) # Bootstrapping bootstrap sample b
   med_star<-apply(X1,1,median)
   se[b]<- sd(med_star)
 }
 q<-quantile((med-mhat)/se,c(alpha/2,1-alpha/2))
 CI2<- c(mhat-q[2]*se_B,mhat-q[1]*se_B) # Bootstrap t interval
 if((CI2[1]<=mtrue)&(mtrue<=CI2[2])) k2<-k2+1
}
library(binom)
binom.confint(x=c(k1,k2),n=N,method="exact")
## method x n mean lower upper
## 1 exact 94 100 0.94 0.8739701 0.9776651
```

```
## 2 exact 91 100 0.91 0.8360177 0.9580164
```
#### **Question g**

To use parametric bootstrap, we change function bootstrap to

```
bootstrap_param <- function(x,B){
  n \leftarrow length(x)X <- matrix(rexp(B*n,rate=1/mean(x)),B,n)
  return(X)
}
```
We then repeat the previous steps:

We generate *B* bootstrap samples and we compute the standard deviation of the bootstrap estimates:

```
B<-1000X<-bootstrap_param(x,B) # generation of B bootstrap samples
med<-apply(X,1,median) # calculation of the B bootstrap estimates
se_B<- sd(med) # calculation of the standard deviation
print(se_B)
```
## [1] 0.329218

Bootstrap percentile interval:

```
alpha\leftarrow 0.05CI1<-quantile(med,c(alpha/2,1-alpha/2))
```

```
print(CI1)
```

```
## 2.5% 97.5%
## 1.082314 2.344471
Bootstrap t interval:
B1<-50se<-vector("numeric",B)
for(b in 1:B){
   X1<- bootstrap_param(X[b,],B1) # Bootstrapping bootstrap sample b
   med_star<-apply(X1,1,median)
   se[b]<- sd(med_star)
   }
q<-quantile((med-mhat)/se,c(alpha/2,1-alpha/2))
CI2<- c(mhat-q[2]*se_B,mhat-q[1]*se_B)
print(CI2)
## 97.5% 2.5%
## 1.067364 2.336239
Estimation of coverage probabilities:
N < -100k1<-0k2<-0for(i in 1:N){
 x<-rexp(n,rate=rate) # Sample generation
 X<-bootstrap_param(x,B) # bootstrapping
 med<-apply(X,1,median) # computation of the estimates
 se_B<- sd(med)
 CI1<-quantile(med,c(alpha/2,1-alpha/2)) # percentile confidence interval
  # k1 is incremented if the CI contains the true median
  if((CI1[1]<=mtrue) & (mtrue<=CI1[2])) k1 <- k1+1
 mhat<-median(x)
 for(b in 1:B){
   X1<- bootstrap_param(X[b,],B1) # Bootstrapping bootstrap sample b
   med_star<-apply(X1,1,median)
   se[b]<- sd(med_star)
 }
  q<-quantile((med-mhat)/se,c(alpha/2,1-alpha/2))
  CI2<- c(mhat-q[2]*se_B,mhat-q[1]*se_B) # Bootstrap t interval
  if((CI2[1]<=mtrue)&(mtrue<=CI2[2])) k2 <- k2+1
}
binom.confint(x=c(k1,k2),n=N,method="exact")
## method x n mean lower upper
## 1 exact 99 100 0.99 0.9455406 0.9997469
## 2 exact 73 100 0.73 0.6319837 0.8139336
```
# **Exercise 2**

#### **Question a**

We first read and transform the data, and create a new data frame:

```
data <- read.table("/Users/Thierry/Documents/R/Data/Compstat/investment.txt", header=TRUE)
y<- data$Invest/(data$CPI*10)
time<- 1:15
GNP1<-data$GNP/(data$CPI*10)
data1<-data.frame(Invest=y,time, GNP=GNP1,data$Interest,data$Inflation)
```
We then perform linear regression on this dataset using function  $\text{Im}$ , and compute 95% confidence intervals on the coefficients under the assumptions of the standard linear regression model:

```
reg<- lm(Invest~.,data=data1)
CI.norm<-confint(reg, level = 0.95)
print(CI.norm,2)
```
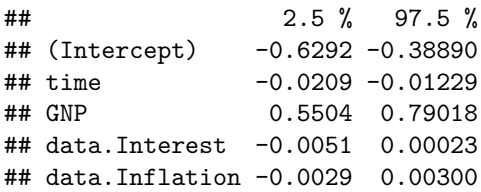

#### **Question b**

We first load package boot:

**library**("boot")

We then write the function for the calculation of the bootstrapped statistics, to be provided to function boot. The first argument of this function must be the dataset, and the second argument must be a vector of indices of any bootstrap sample for which the statistics will be computed:

```
reg_invest<-function(data1,ii){
  reg<- lm(Invest~.,data=data1[ii,])
  return(reg$coefficients)
}
```
We then call function boot and compute the percentile and  $BC_a$  confidence intervals using function boot.ci:

```
bt<- boot(data1, reg_invest, R=1000)
CI.cases.perc<-matrix(0,5,2)
CI.cases.bca<-matrix(0,5,2)
for(j in 1:5){
  CI<-boot.ci(bt, conf = 0.95, index=j,type = c("perc","bca"))
  CI.cases.perc[j,]=CI$percent[4:5]
  CI.cases.bca[j,]=CI$bca[4:5]
}
```
We print the two sets of confidence intervals side by side:

```
print(cbind(CI.cases.perc,CI.cases.bca),2)
```
## [,1] [,2] [,3] [,4] ## [1,] -0.6066 -0.33925 -0.6528 -0.3835 ##  $[2, ] -0.0206 -0.00999 -0.0214 -0.0115$ ## [3,] 0.5003 0.76882 0.5307 0.8051 ## [4,] -0.0068 0.00016 -0.0054 0.0028 ## [5,] -0.0039 0.00577 -0.0045 0.0048

## **Question c**

We first compute the residuals:

```
fit<- fitted(reg)
residuals<-residuals(reg)
```
We put the design matrix in a matrix  $\mathtt X$  that will be useful later:

```
X<-model.matrix(reg)
```
The following function computes the statistics that will be passed to function boot:

```
reg_invest1<-function(residuals,ii,fit,X){
  y<-fit+residuals[ii] # construction of pseudo-responses
 reg<- lm(y~X-1) # regression on the pseudo responses
  return(reg$coefficients)
}
```
Finally, we compute the bootstrap percentile and  $BC_a$  confidence intervals by passing function reg\_invest1 to boot and then using function boot.ci:

```
bt1<- boot(residuals, reg_invest1, R=1000,fit=fit,X=X)
CI.res.perc<-matrix(0,5,2)
CI.res.bca<-matrix(0,5,2)
for(j in 1:5){
  CI<-boot.ci(bt1, conf = 0.95, index=j,type = c("perc","bca"))
  CI.res.perc[j,]=CI$percent[4:5]
  CI.res.bca[j,]=CI$bca[4:5]
}
```
We print the two sets of confidence intervals side by side:

```
print(cbind(CI.res.perc,CI.res.bca),2)
```
## [,1] [,2] [,3] [,4] ## [1,] -0.5977 -0.43086 -0.5976 -0.43055 ## [2,] -0.0198 -0.01386 -0.0197 -0.01372 ## [3,] 0.5942 0.75979 0.5933 0.75915  $\#$ # [4,] -0.0042 -0.00064 -0.0041 -0.00055 ## [5,] -0.0021 0.00212 -0.0020 0.00219

## **Exercise 3**

#### **Question a**

```
data <- read.table("/Users/Thierry/Documents/R/Data/Compstat/wages.txt",
                   header=TRUE)
attach(data)
plot(output,wage)
```